# Probabilistic & Approximate Computing

Sasa Misailovic

UIUC

### **Operations on Random Variables**

- $X \sim \mathcal{N}(0, I)$
- Y ~ (0, I)
  - X and Y are i.i.d.
- Z = X + Y is also a Gaussian  $-\mathcal{N}(0,2)$

Why?

**Convolution!** 

$$\int_{-\infty}^{+\infty} f_X(x) \cdot f_Y(z-x) dx$$

 $X \sim \mathcal{U}(0, I)$   $Y \sim \mathcal{U}(0, I)$  X and Y are i.i.d.Z = X+Y

What is PDF of Z?

Wisconsin Union Hotel  $f_{z}(z) = \int_{\infty} f_{x}(x) \cdot f_{z}(z-x) dx$ f2(2)= Jdx 1,05x51 }.  $f_2(z) = \int 1 dx$ 1.dx = 2 [x 2 2-2 (Z-x (1)  $f_2(z) = \int_{1-dx}^{z} dx = 2^{-1}$ 

 $X \sim \mathcal{U}(0,1) \qquad X := \text{Uniform}(0,1)$  $Y \sim \mathcal{U}(0,1) \qquad Y := \text{Uniform}(0,1)$ X and Y are i.i.d. $Z = X + Y \qquad Z := X + Y$ 

What is PDF of Z? return Z

www.psisolver.org

\$ psi sum\_uniform.prb

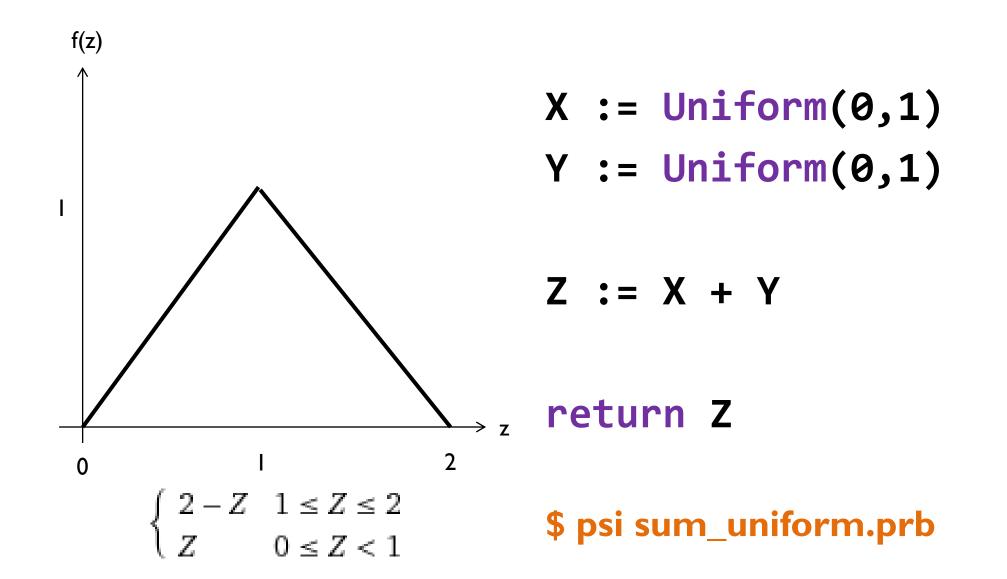

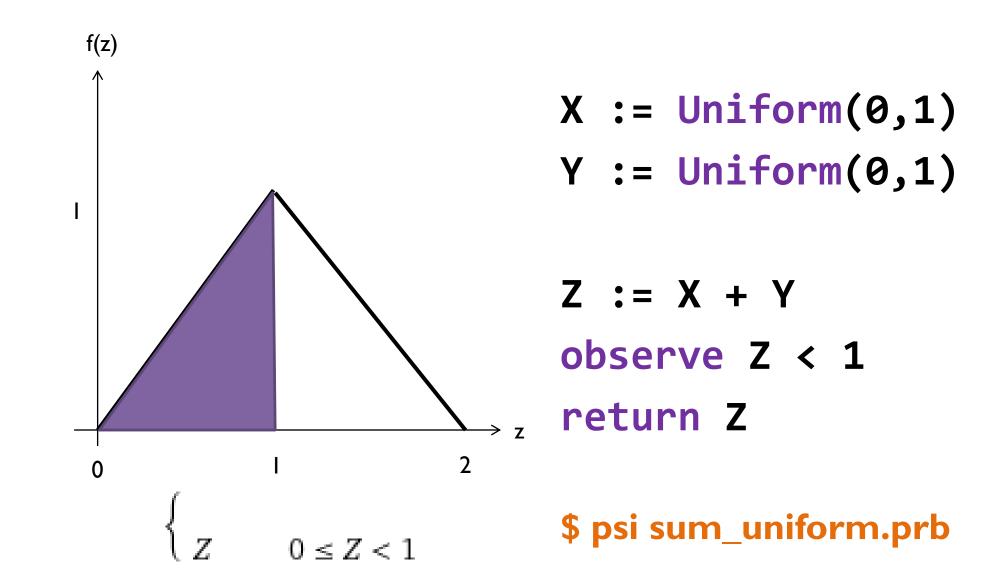

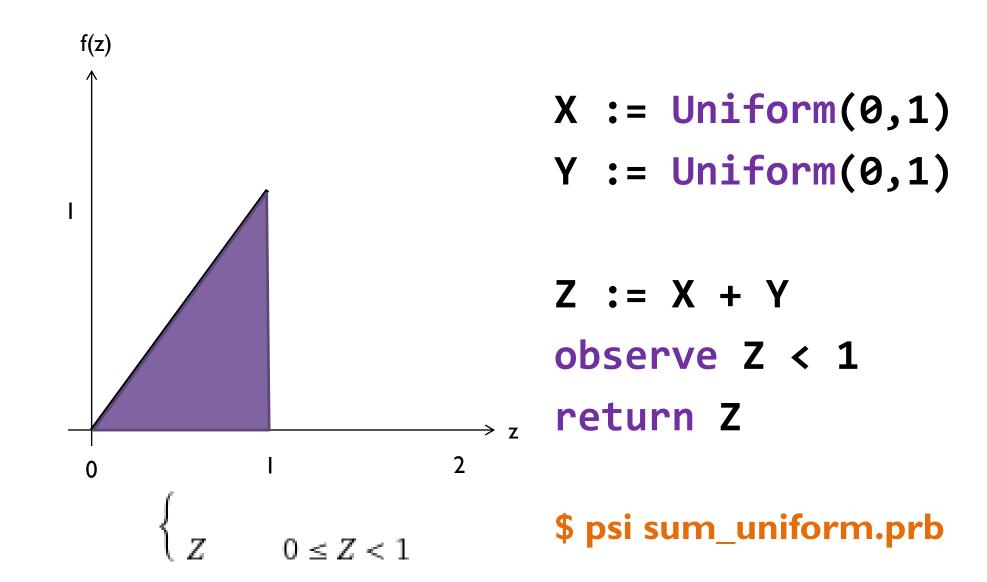

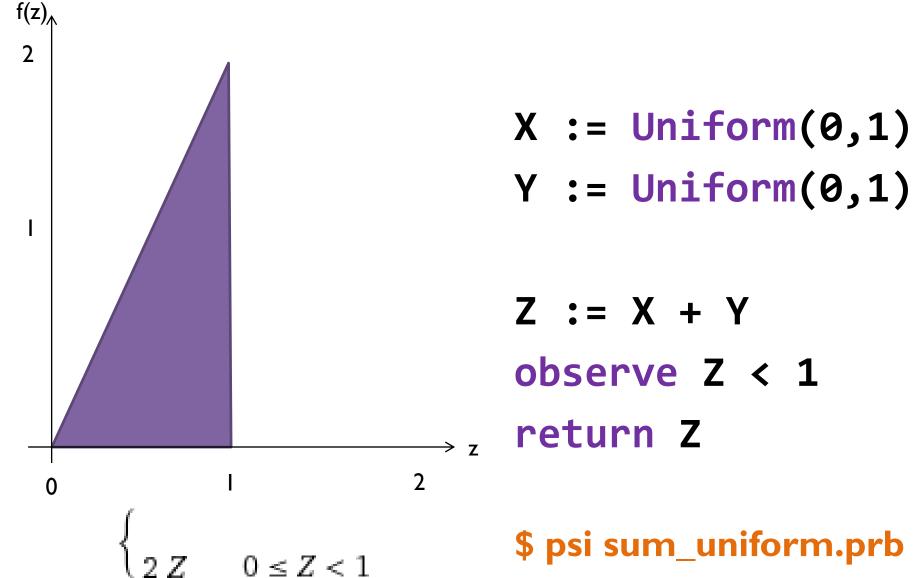

### **Probabilistic Programs**

**Extend Standard (Deterministic) Programs** 

Distribution X := Uniform(0, 1);

Assertion assert  $(X \ge 0);$ 

Observation observe (X >= 0.5);

Query return X;

### Probabilistic Programs Extend Standard (Deterministic) Programs

Distribution X := Uniform(0, 1);

Assertion assert (X >= 0);

Observation observe (X >= 0.5);

Query return X;

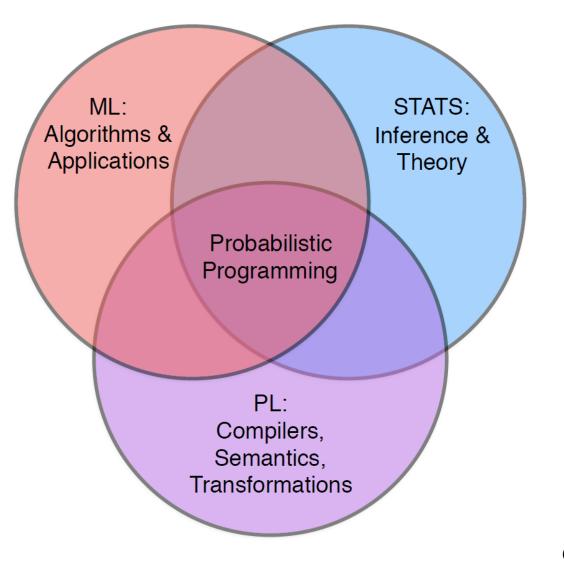

Graphic from Frank Wood's lecture

### **Probabilistic Model**

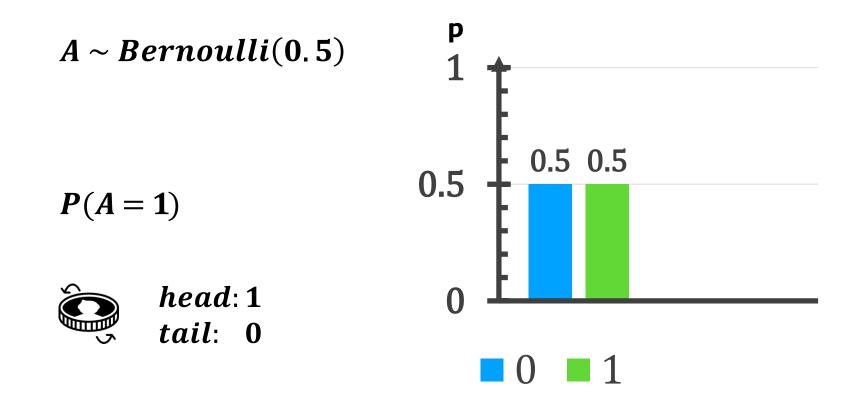

### **Probabilistic Model**

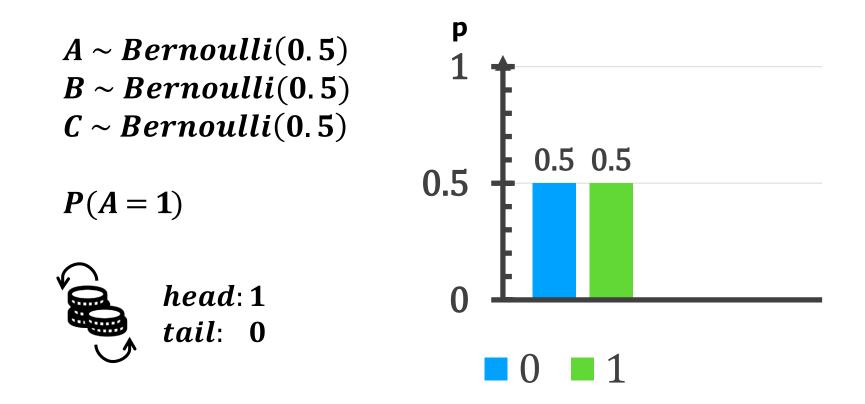

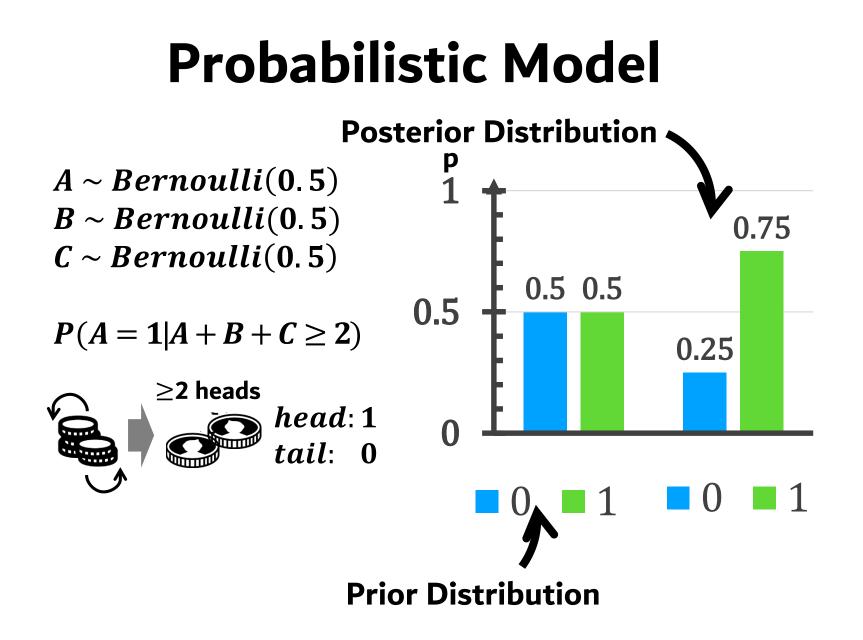

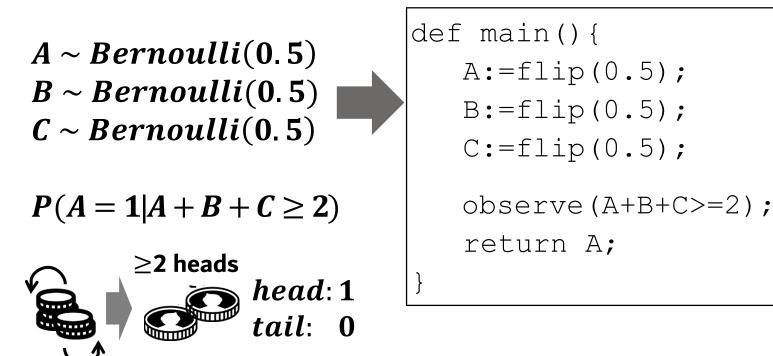

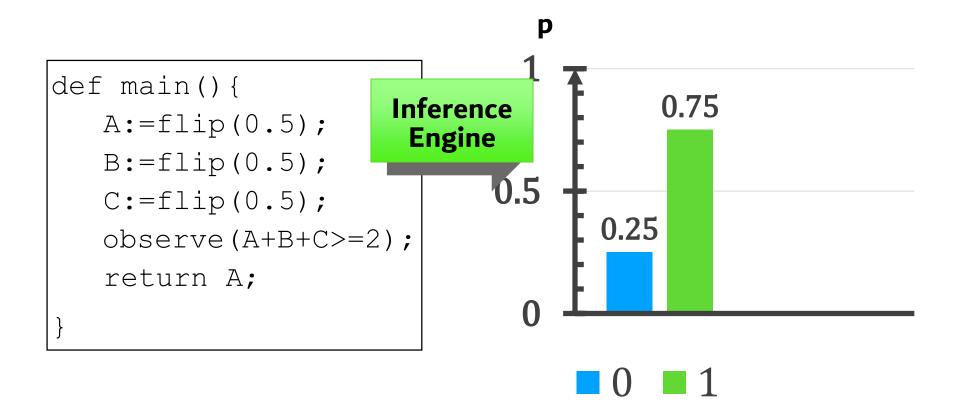

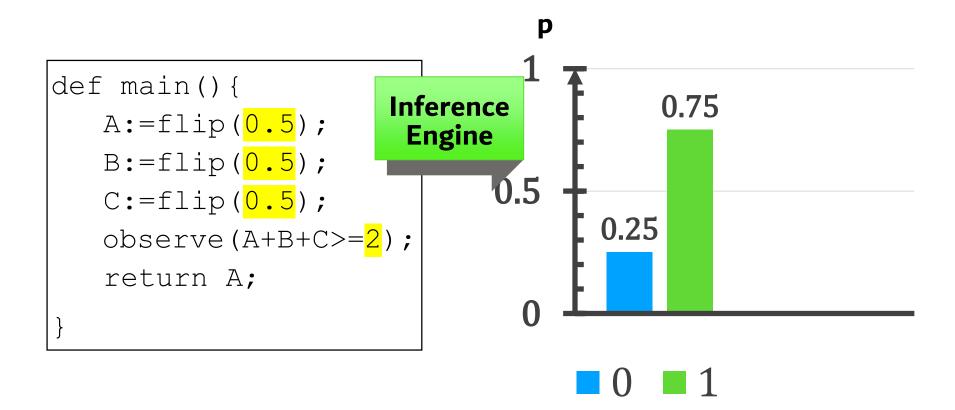

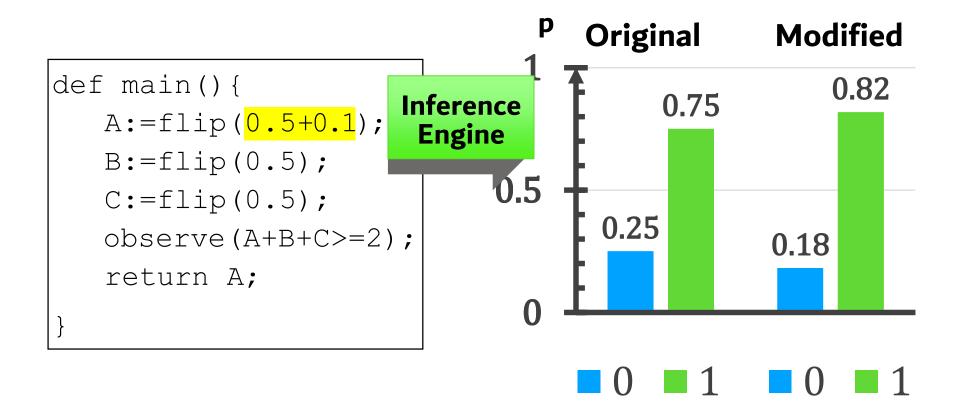

## **Probabilistic Applications**

#### Modeling of Complex Systems

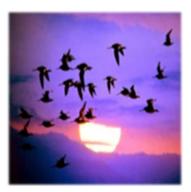

#### GPS & Navigation

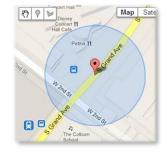

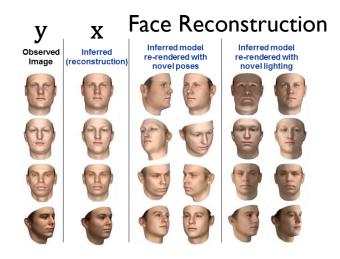

#### Scene labeling

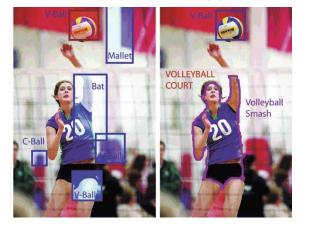

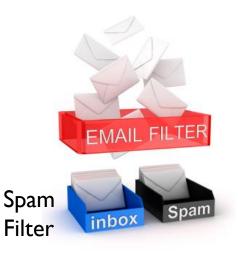

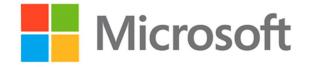

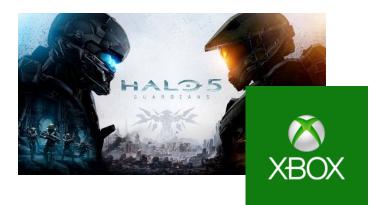

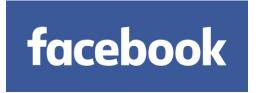

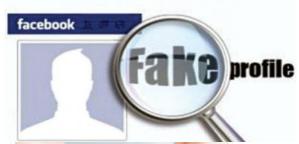

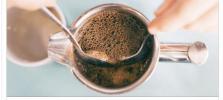

3 ways Pact will inspire you to drink better coffee... Hello, we're Pact. We deliver incredible freshly roasted coffee to your door. We ship our specialty coff...

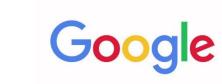

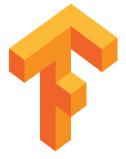

Tensorflow

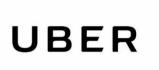

Pyro

### WWW.WEBPPL.ORG

Example Language:

# **Probability Refresher**

#### 2.1. Basic definition.

We define a probability triple or (probability) measure space or probability space to be a triple  $(\Omega, \mathcal{F}, \mathbf{P})$ , where:

- the sample space  $\Omega$  is any non-empty set (e.g.  $\Omega = [0, 1]$  for the uniform distribution considered above);
- the  $\sigma$ -algebra (read "sigma-algebra") or  $\sigma$ -field (read "sigma-field")  $\mathcal{F}$ is a collection of subsets of  $\Omega$ , containing  $\Omega$  itself and the empty set  $\emptyset$ , and closed under the formation of complements<sup>\*</sup> and countable unions and countable intersections (e.g. for the uniform distribution considered above,  $\mathcal{F}$  would certainly contain all the intervals [a, b], but would contain many more subsets besides);
- the probability measure **P** is a mapping from  $\mathcal{F}$  to [0,1], with  $\mathbf{P}(\emptyset) = 0$ and  $\mathbf{P}(\Omega) = 1$ , such that **P** is countably additive as in (1.2.3).

Rosenthal J.; A First Look at Rigorous Probability Theory 2 ed.

# **Probability Refresher**

Probability Distribution

- Discrete Distributions
- Continuous Distributions
- Hybrid Joint Distributions

### **Distribution Function**

Probability Distribution Function

**Probability Mass Function** 

**Probability Density Function** 

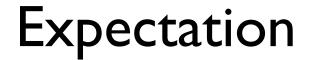

Expected value: measure of central tendency

Variance: measure of spread

Probabilistic Programs and Graphical Models

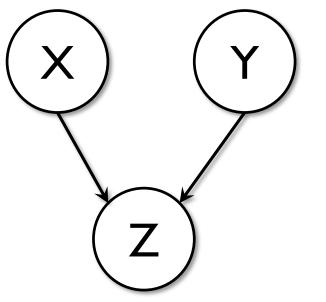

- X := Uniform(0,1)
- Y := Uniform(0,1)

### return Z

**Dependency Graph** 

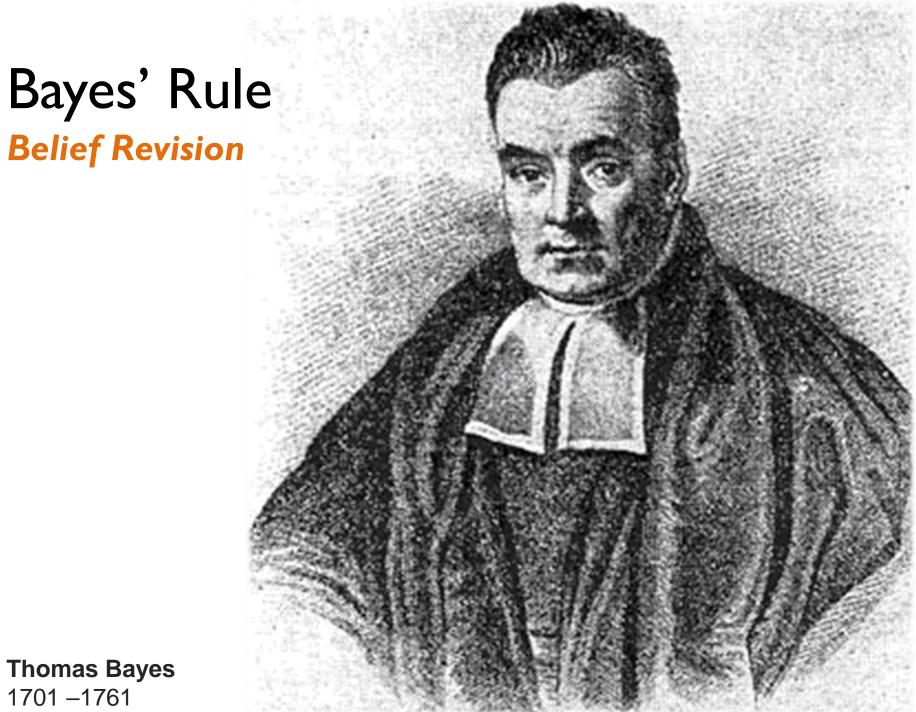

**Thomas Bayes** 1701 - 1761

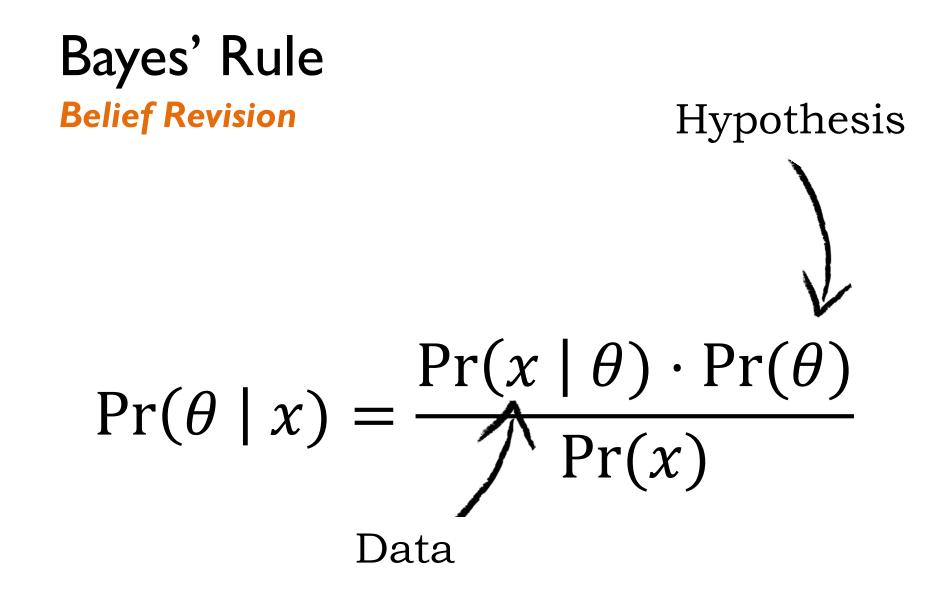

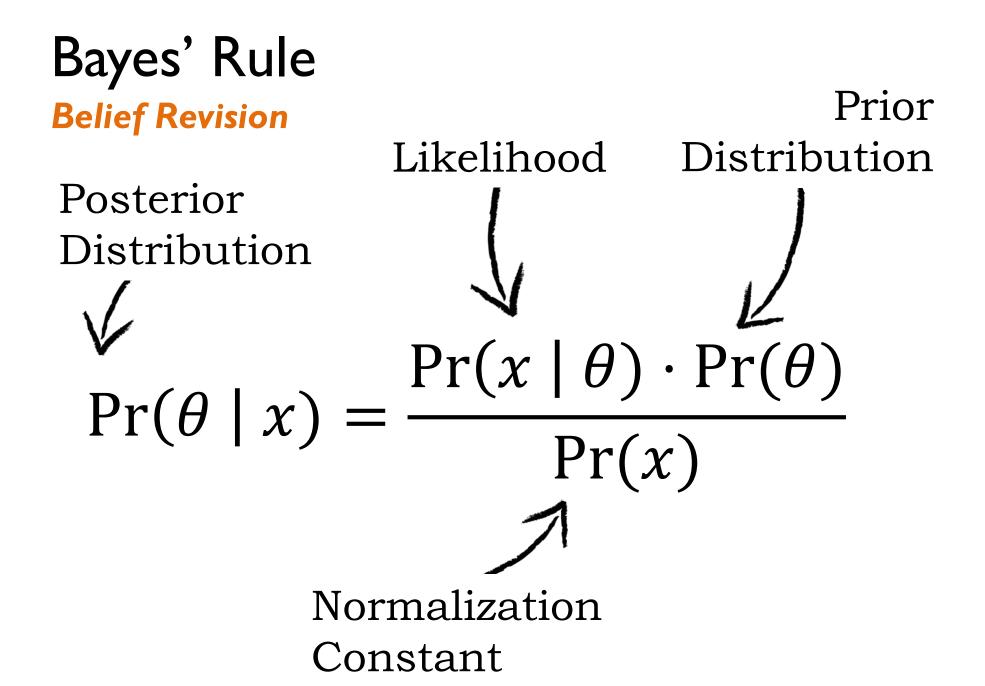

### Is Our Brain Statistical?\*

Probability of sickness is 1%

If a patient is sick, the probability that medical test returns positive is 80% (true positive)

If a patient is not sick, the probability that medical test returns positive is 9.6% (false positive)

For a given patient, the test returned positive.

### What is the probability that the patient is sick?

\* Kahneman and Tversky (1974)

### Is Our Brain Statistical?

```
var test_effective = function() {
 var PatientSick = flip(0.01);
 var PositiveTest =
                                                          0.922
   PatientSick? flip(0.8): flip(0.096);
 condition (PositiveTest == true);
 return PatientSick;
}
Infer ({method: 'enumerate'},
                                       Fallacy:
          test_effective)
                                      Base rate
                                        neglect
                                                     0.078
                          For discussion: Goodman & Tenenbaum,
                                                     ■ TRUE ■ FALSE
                         Probabilistic Models of Cognition (Ch. 3)
```

## **Bayesian Nets**

Alternative representation of probabilistic models

Graphical representation of dependencies among random variables:

- Nodes are variables
- Links from parent to child nodes are direct dependencies between variables
- Instead of full joint distribution, now terms Pr(X | parents(X)).

The graph has no cycles! DAG

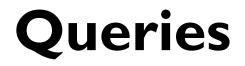

### **Posterior distribution –** what we got

**Expected value –** 
$$\mathbb{E}(X) = \sum_{x \in Dom(X)} x \cdot \Pr(x)$$

Most likely value - Mode of the distribution

### Variable Dependencies

```
var test_effective = function() {
var PatientSick = flip(0.01);
 var PositiveTest =
   PatientSick? flip(0.8): flip(0.096);
 condition (PositiveTest == true);
 return PatientSick;
}
Infer ({method: 'enumerate'},
        test_effective)
```

### Variable Dependencies

var test\_effective = function()
var PatientSick = flip(0.01);

var PositiveTest =
 PatientSick? flip(0.8): flip(

condition (PositiveTest == true

```
return PatientSick;
}
```

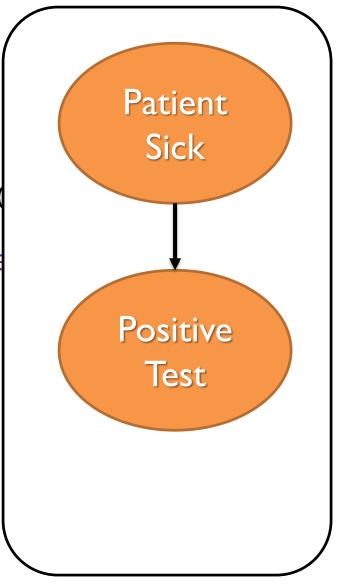

### Variable Dependencies

var test\_x = function() {
 var x = flip(0.50);

var y = x?
flip(0.1): flip(0.2);

```
var z = x?
flip(0.3): flip(0.4);
```

condition(x == 1)

```
return [y, z]
}
```

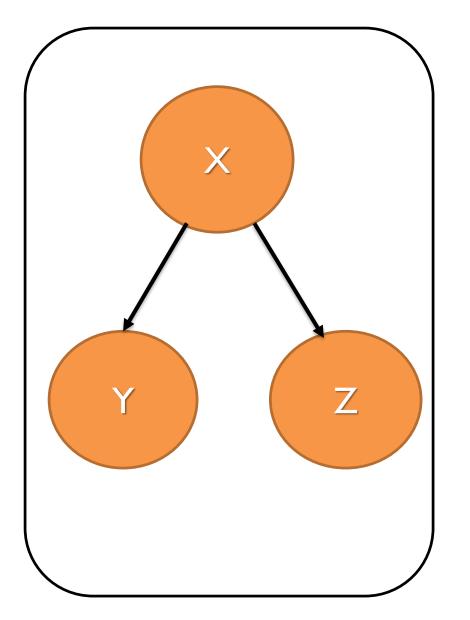

### Variable Dependencies

var test\_x = function() {
 var x = flip(0.50);

var y = x?
flip(0.1): flip(0.2);

```
var z = x?
flip(0.3): flip(0.4);
```

condition(x == 1)

```
return [y, z]
}
```

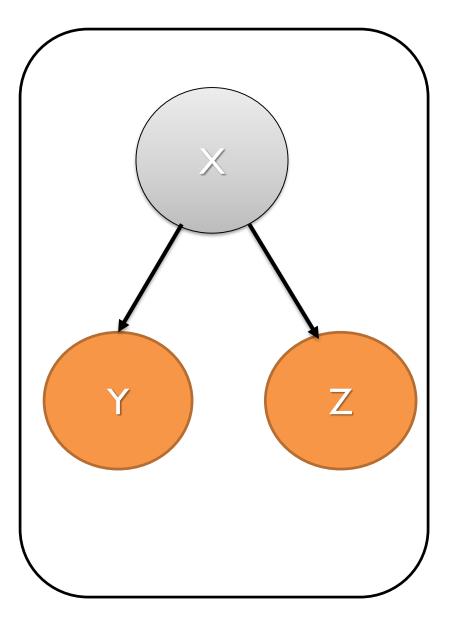

### Reminder: Independence

### **Definition:**

$$Pr(X,Y) = Pr(X) \cdot Pr(Y)$$

But also\*:

$$Pr(X | Y) = Pr(X)$$
$$Pr(Y | X) = Pr(Y)$$

\*Using the fact that for any two variables  $Pr(X, Y) = Pr(X|Y) \cdot Pr(Y)$ 

### Variable Dependencies

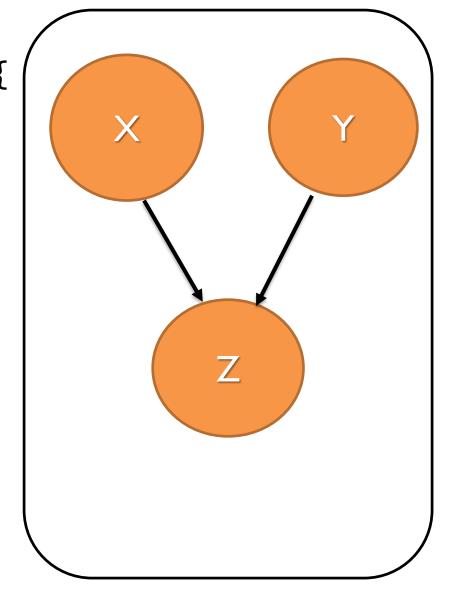

var test\_z = function(){
 var x = flip(0.50);

var y = flip(0.1);

var z = x+y;

condition(z == 1);

return x;
}

### Variable Dependencies

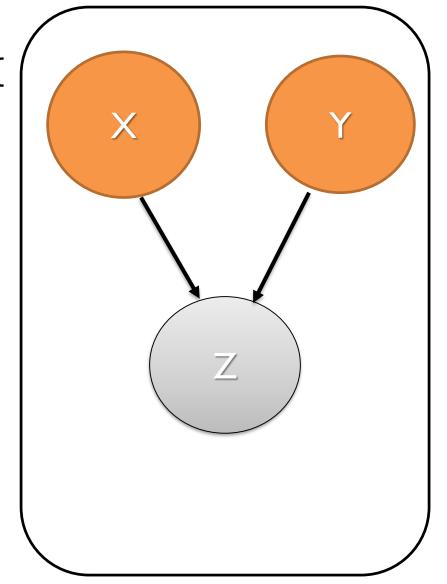

var test\_z = function(){
 var x = flip(0.50);

var y = flip(0.1);

var z = x+y;

condition(z == 1);

return x;
}

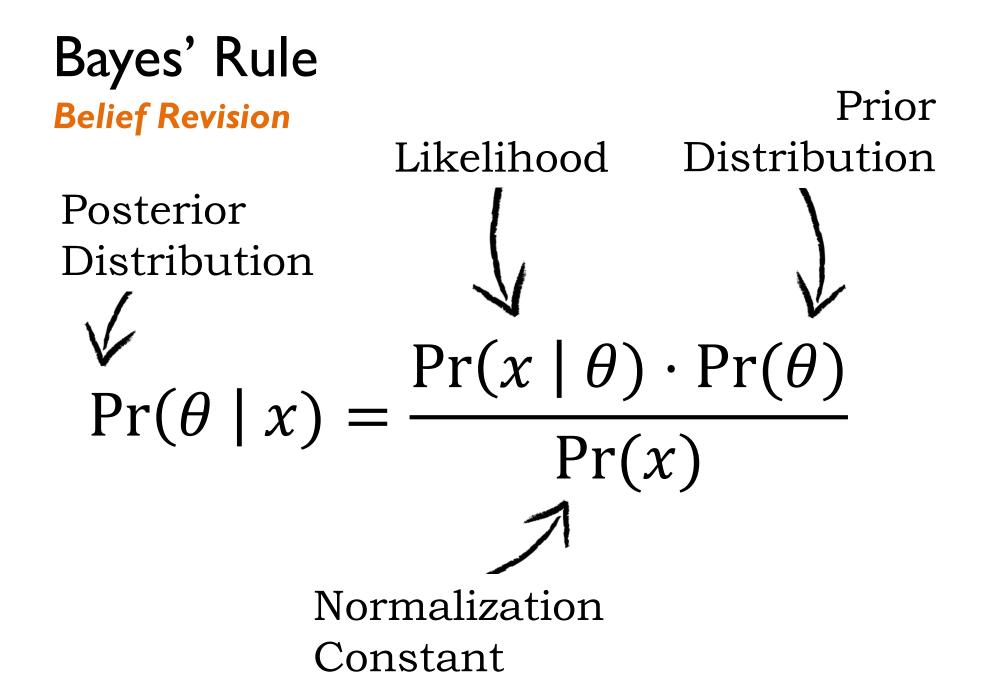

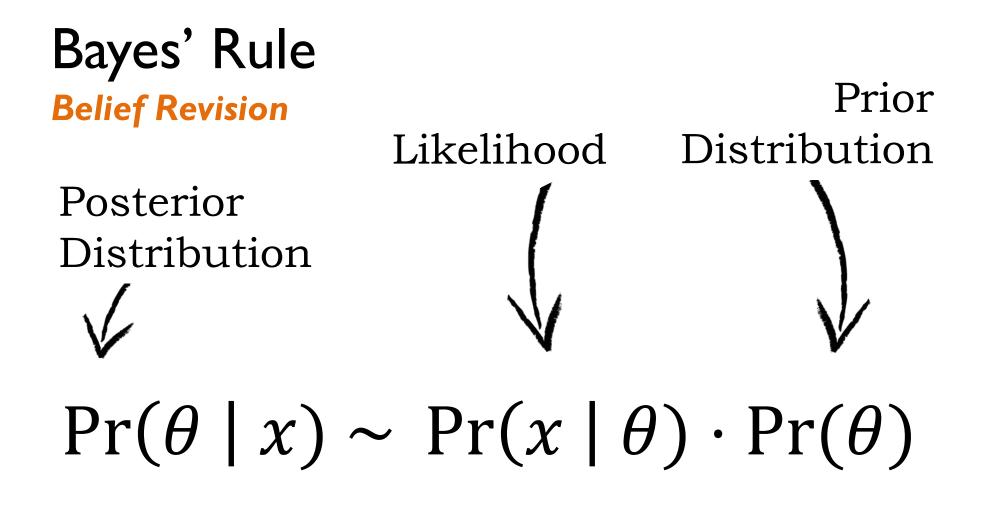

Enough to order different interpretations and select the most likely one

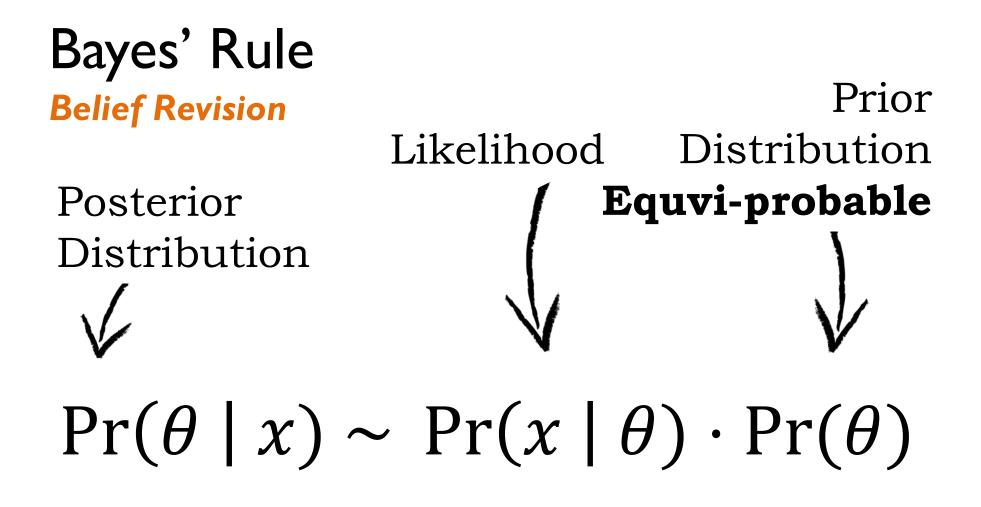

Enough to order different interpretations and select the most likely one

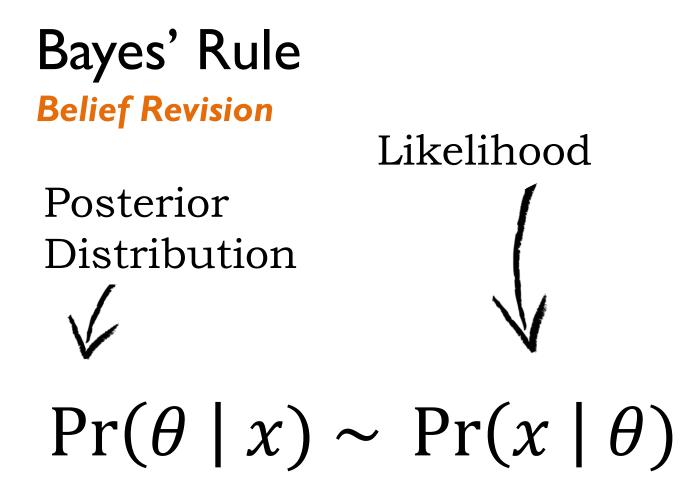

Enough to order different interpretations and select the most likely one

### **Beyond Bayesian Net Models**

**Geometric Distribution:** Probability of the <u>number</u> of Bernoulli trials to get one success

```
var geometric = function() {
  return flip(.5) ? 0 : geometric() + 1;
}
```

### **Exact Inference**

**Naive approach:** Compute  $P(x_1, x_2, ..., x_n)$ 

#### **Better approach:**

Take advantage of (conditional) independencies

• Whenever we can expose conditional independence, e.g.,  $P(x_1, x_2|x_3) = P(x_1|x_3) \cdot P(x_2|x_3)$  the computation is more efficient

Compute distributions from parents to children

## **Complexity of Exact Inference**

Number of variables: *n* 

Naïve enumeration: complexity is  $O(2^n)$ 

Variable Elimination: if the maximum number of parents of the nodes is  $k \in \{1, ..., n\}$ , then the complexity is  $n \cdot O(2^k)$ .

For many models this is a good improvement, but always possible to construct pathological models.

# **Continuous Models**

### TrueSkill:

• Measure player skills in various sports

Each player has an unknown parameter skill that cannot be directly measured (i.e., it is hidden)

What we can observe is how the in-game performance of the player (which depends on the skill) compares to the performance of the other player

### TrueSkill Model

**Player skill:** initially, we assume all players have similar (randomly assigned) skills, centered around some average: *Skill~Gaussian*(100,10)

**Player performance:** it is based on the skill, but can be either higher or lower, depending on the moment of inspiration:

*Perf~Gaussian(Skill*, 15)

**Tournament scores:** Each player plays against each other, we can observe that a player with better performance won *PerfPlayerA* > *PerfPlayerB* 

### TrueSkill Example

```
var trueSkill = function(){
```

```
var skillA = gaussian(100, 10);
var skillB = gaussian(100, 10);
var skillC = gaussian(100, 10);
```

```
var perfA1 = gaussian(skillA, 15), perfB1 = gaussian(skillB, 15);
condition (perfA1 > perfB1);
```

```
var perfB2 = gaussian(skillB, 15), perfC2 = gaussian(skillC, 15);
condition (perfB2 > perfC2);
```

```
var perfA3 = gaussian(skillA, 15), perfC3 = gaussian(skillC, 15);
condition (perfA3 > perfC3);
```

| return skillA; | <pre>var res = Infer({method: 'MCMC', samples:</pre>   |
|----------------|--------------------------------------------------------|
| }              | 50000}, trueskill)                                     |
| د              | <pre>print("Expected value: "+expectation(res));</pre> |
|                | viz.auto(res);                                         |

# Inference with Continuous and Hybrid Models (Exact and Approximate)

Sampling (Rejection – Church)

Sampling (MCMC – Church & Stan & Figaro)

Variational Inference (Fun & Infer.NET)

Exact Symbolic (PSI & Hakaru)